### ЭЛЕКТРОН-МАШ **ЛЕКТРОН** ИАШ

# **iPA-81-M**

1

### **Модуль СВЧ усилителя L-диапазона с выходной мощностью 5 Вт**

#### **Функциональная схема**

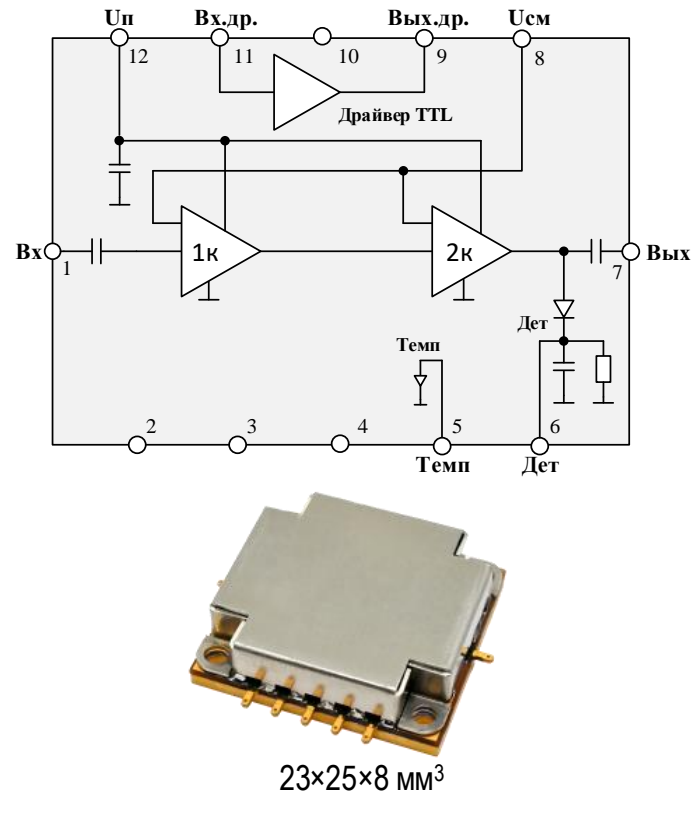

### **Применение**

- Системы радиолокации
- Системы связи

### **Ключевые особенности**

- Диапазон рабочих частот: 0,95 1,55 ГГц
- $\bullet$  P<sub>BЫХ</sub>: 6 Вт
- К.П.Д.: 27 %
- Ку: 22 дБ
- Напряжение питания: 7 В
- Размер корпуса:  $23 \times 25 \times 8$  мм<sup>3</sup>.

### **Краткое описание**

iPA-81-М – модуль СВЧ усилителя мощности с диапазоном рабочих частот 0,95 - 1,55 ГГц и выходной мощностью 5 Вт в непрерывном режиме. СВЧ вход и выход согласованы в тракте с волновым сопротивлением 50 Ом.

Усилитель способен работать как в непрерывном, так и в импульсном режиме. Для возможности работы модуля в импульсном режиме с модуляцией по цепи питания в модуль встроен драйвер для управления TTL КМОП-совместимыми логическими уровнями.

В модуле предусмотрена возможность изменения тока потребления (внешним резистором) для регулировки выходной мощности.

Конструктивное исполнение: модуль на металлическом основании, негерметичный.

### **Основные параметры при T<sup>A</sup> = +25°, Uп= 7 В, импульсный режим: и=100 мкс, Q=10**

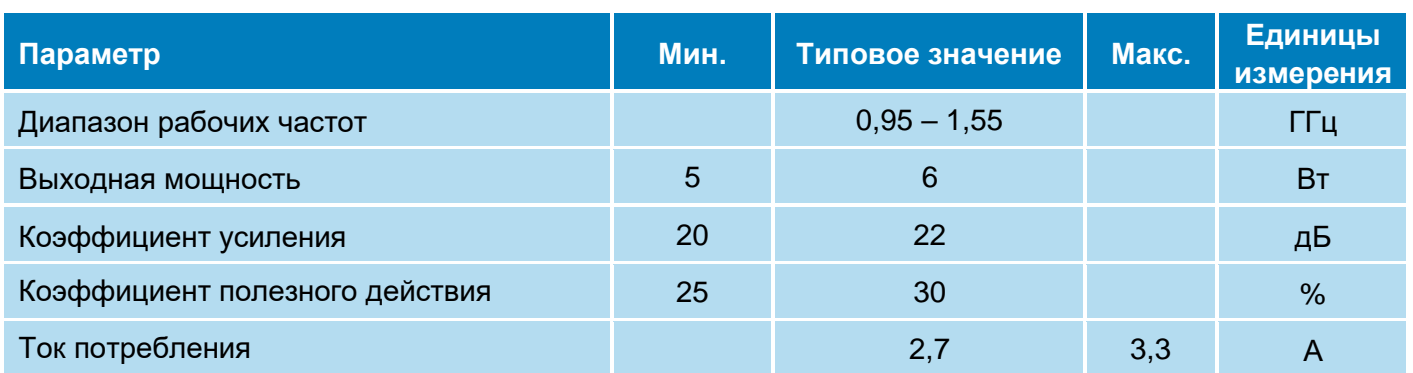

## ЭЛЕКТРОН-МАШ лектрон<br>/МАШ

## **iPA-81-M**

2

### **Модуль СВЧ усилителя L-диапазона с выходной мощностью 5 Вт**

**Режим измерения:**  $T_A = +25^\circ$ ,  $U_n = 7 B$ ,  $U_{cm} = 5 B$ ,  $I_n = 2,2 A$ Измерение параметров в режиме малого сигнала (непрерывный режим):

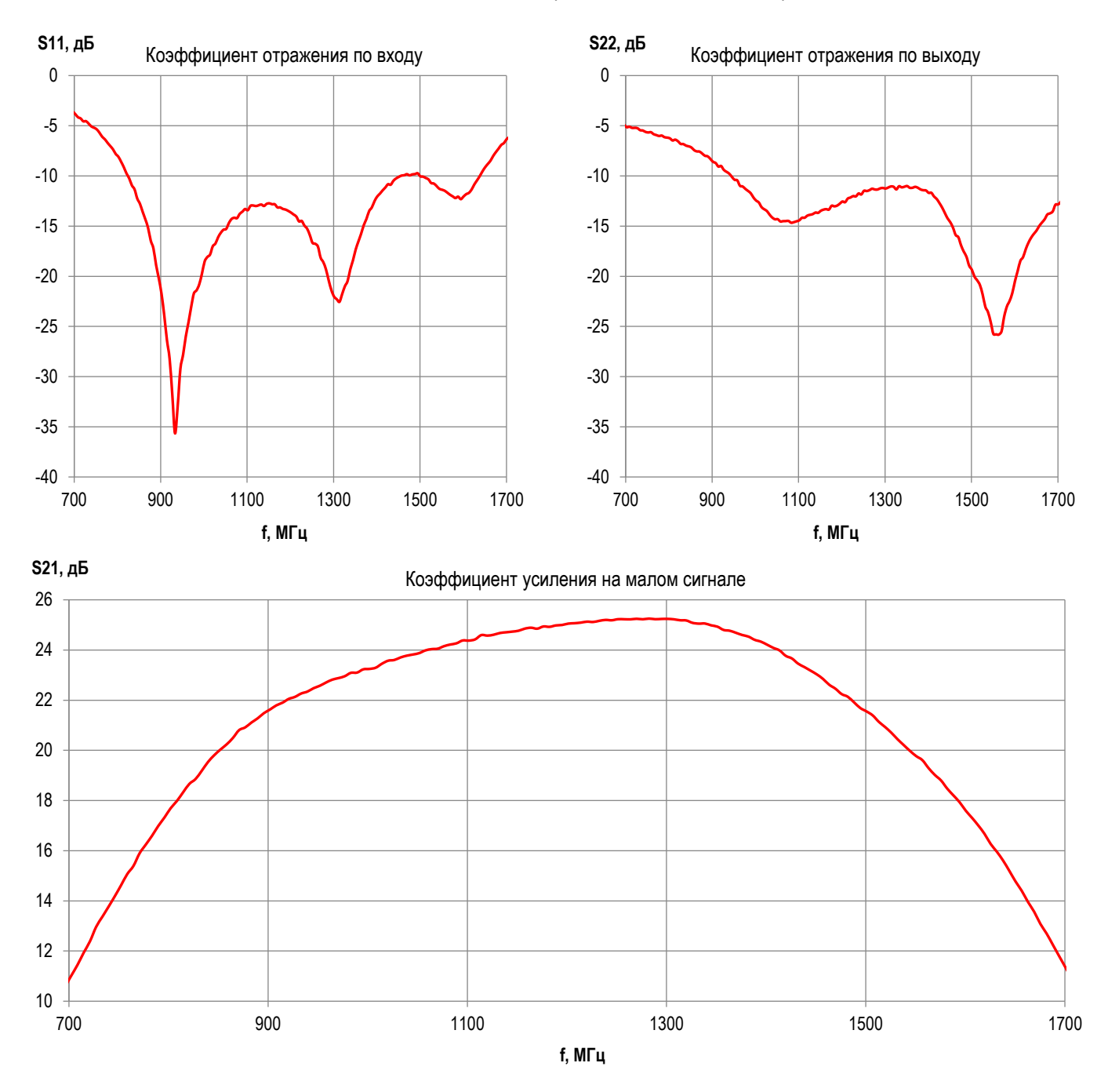

## ЭЛЕКТРОН-МАШ лектрон<br>/МАШ

## **iPA-81-M**

3

### **Модуль СВЧ усилителя L-диапазона с выходной мощностью 5 Вт**

**Режим измерения:** Т<sub>A</sub> = +25°, U<sub>n</sub>= 7 В, t<sub>и</sub> = 100 мкс, Q = 10 Измерение параметров в импульсном режиме при Pвх=5…20 дБм:

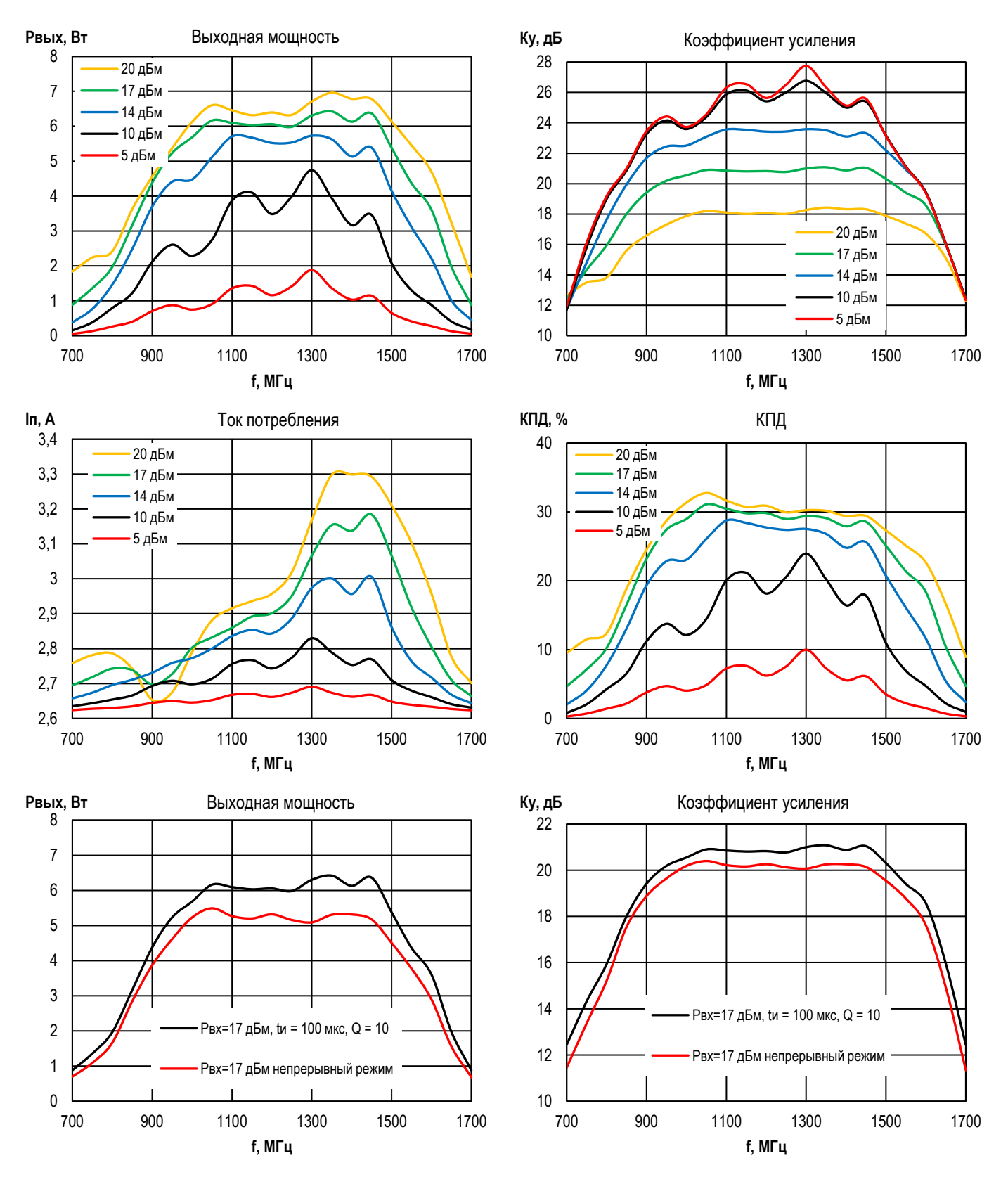

**ООО «ИПК «Электрон-Маш»,** 124365, г. Москва, Зеленоград корпус 1619, пом. 2 **Телефон:** +7 (495) 761-75-23, **Email:** info@electron-engine.ru

Rev A 09.2023

### ЭЛЕКТРОН-МАШ лектрон<br>/МАШ

# **iPA-81-M**

#### 4 **Модуль СВЧ усилителя L-диапазона с выходной мощностью 5 Вт**

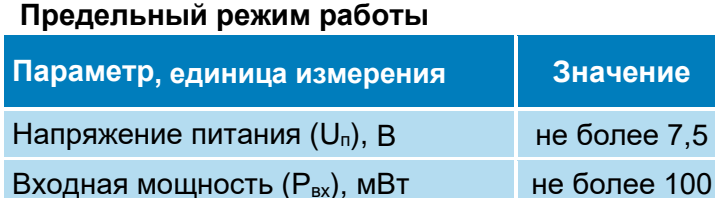

Температура корпуса (фланца), °С не более 85

### **Рекомендуемый режим работы**

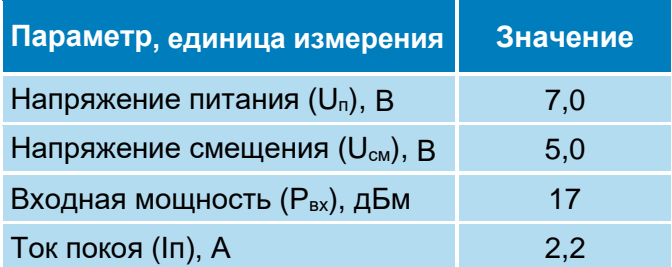

\*Тепловое сопротивление кристалл-корпус R<sub>кр-к</sub>=5°С/Вт

### **Типовая схема включения**

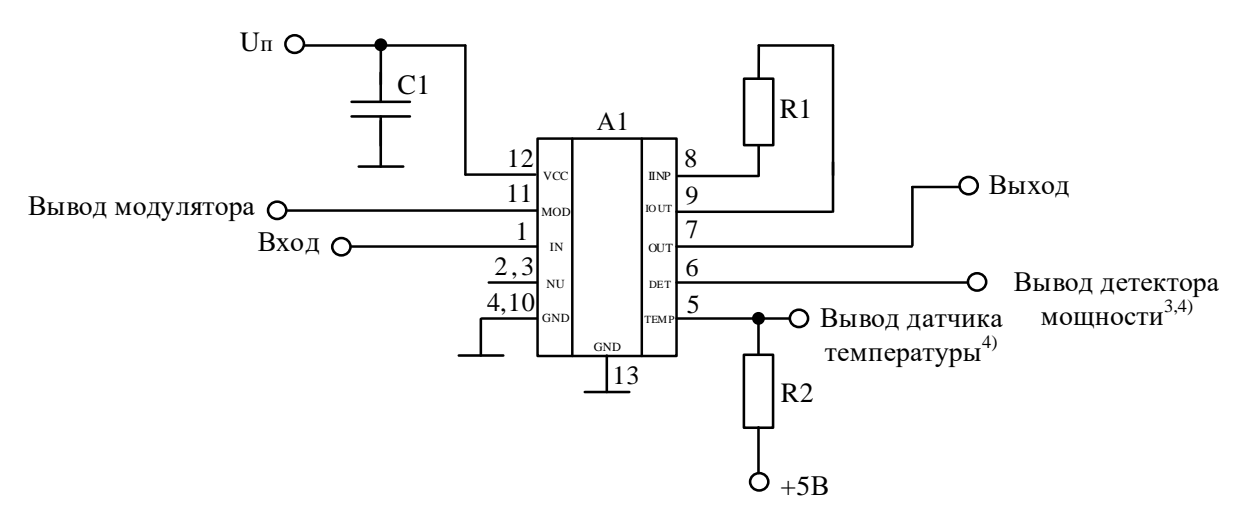

A1 – модуль iPA-81-М;

С1<sup>1)</sup> – керамический конденсатор 500 мкФ ± 10 %;

 $R1<sup>2</sup>$  – резистор 0 Ом;

R2 – резистор 1 кОм ± 10 %.

Примечание:

1) Допускается изменять номинал конденсатора в зависимости от длительности импульса и скважности следования импульсов модулирующего сигнала.

<sup>2)</sup> Для регулировки тока потребления и выходной мощности в диапазоне от 1 до 5 Вт могут использоваться резисторы различных номиналов.

 $3)$  При использовании детектора мощности вывода №6 сопротивление нагрузки должно быть не менее 10 кОм.

4) Допускается не подключать выводы №5 и №6 в случае, если нет необходимости в использовании датчика температуры и детектора мощности соответственно.

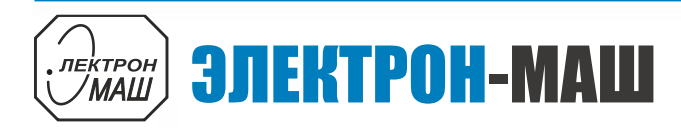

## **iPA-81-M**

#### 5 **Модуль СВЧ усилителя L-диапазона с выходной мощностью 5 Вт**

### **Габаритная схема**

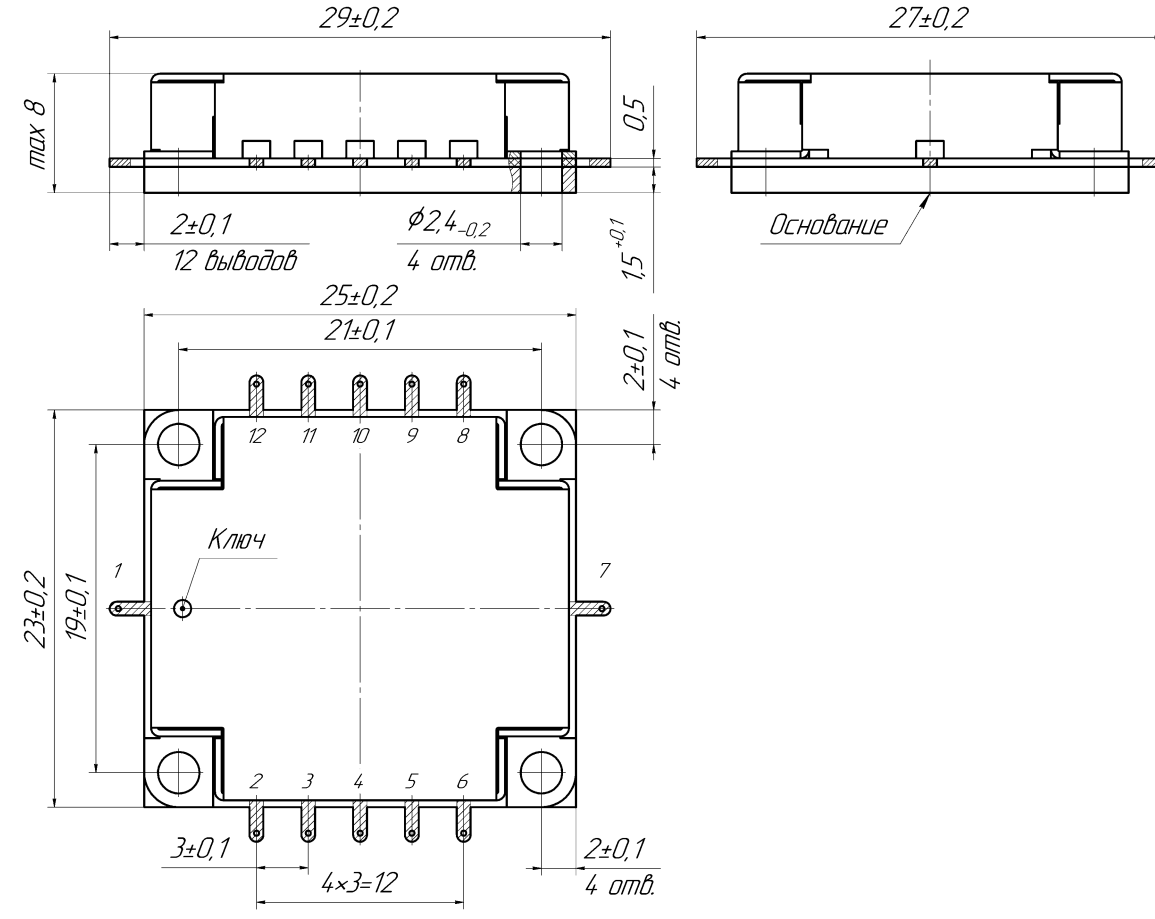

### **Назначение выводов корпуса**

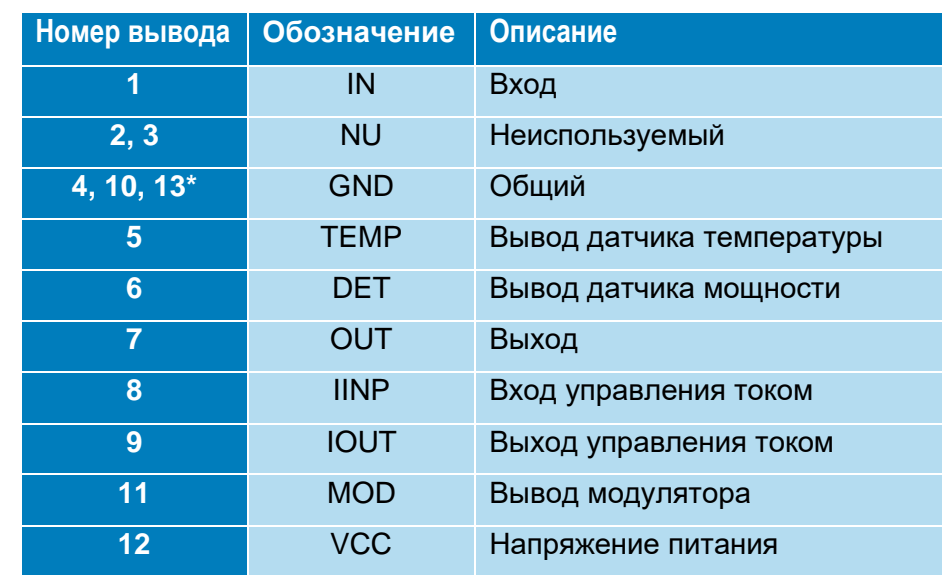

\* Основание.

### **Модуль СВЧ усилителя L-диапазона с выходной мощностью 5 Вт**

### **РЕКОМЕНДАЦИИ ПО ПРИМЕНЕНИЮ**

Допускается эксплуатация модуля при температуре корпуса среды  $t_{\text{oxp}} = +85$  °С при условии обеспечения температуры перехода t<sub>n</sub> не более +150 °С. Мощность рассеивания должна быть ограничена по формуле:

ЭЛЕКТРОН-МАШ

 $P_{\text{pac}}$  ≤ (150 °C –  $t_{\text{okp}}$ )/ $R_{\text{t}}$ ,

**ЛЕКТРОН** МАШ

где  $R_{\tau}$  – тепловое сопротивление кристалл-среда 5 °С/Вт.

Перед первым включением питающего напряжения необходимо убедиться, что величина напряжения соответствует указанной в паспорте на модуль и произвести внешний осмотр. Запрещается присоединять и отсоединять модуль от СВЧ тракта при включенном питании.

### **РЕКОМЕНДАЦИИ ПО ПАЙКЕ МОДУЛЕЙ**

Пайку модулей рекомендуется проводить в соответствии с требованиями ОСТ 11 073.063.

Допускается использовать методы пайки, обеспечивающие нагрев платы с модулем (в защитной среде) до температуры не более 250°С со скоростью нагрева и охлаждения не более 50°С/мин.

Отмывку рекомендуется проводить в соответствии с требованиями ОСТ 11 073.063. Очистку выводов корпуса и печатных плат с модулем следует производить после лужения и пайки жидкостями, не оказывающими влияния на покрытие, маркировку и материал корпуса. Если при пайке и лужении использовались некоррозионные или слабокоррозионные флюсы, то время между операциями пайки (лужения) и очистки должно быть не более 24 часов.

Источники питания должны быть заземлены.

При работе с модулями обязательно применение мер по защите модулей от статического электричества по ОСТ 11 073.062 (допустимое значение потенциала статического электричества не менее 200 В).

6

**iPA-81-M**

Порядок включения и выключения модуля произвольный. Не допускается включение модуля при рассогласовании по входу и выходу с сопротивлением 50 Ом.

В случае применения коррозионных флюсов время между операциями пайки (лужения) и очистки не должно превышать 1 час.

Очистку от остатков флюса следует производить одним из способов, рекомендованных ГОСТ 20.39.405.

Допускается повторная очистка указанными выше способами, за исключением очистки в ВЧ плазме, при условии полного высыхания растворителя и отсутствии нарушений целостности покрытия и маркировки на корпусах микросхем.

### **ИНФОРМАЦИЯ ДЛЯ ЗАКАЗА**

iPA-81-М СВЧ модуль в негерметичном корпусе

По вопросам заказа обращаться:

ООО «ИПК «Электрон-Маш»

124365, г. Москва, г. Зеленоград, к1619, Телефон: +7 (495) 761-75-23

E-mail: [info@electron-engine.ru](mailto:info@electron-engine.ru)